## **Logging into Hero - Information for Parents**

**Te Awamutu Primary School uses the Hero App for:** Sharing your child's learning. Reporting on your child's progress and as a communication tool between school and home.

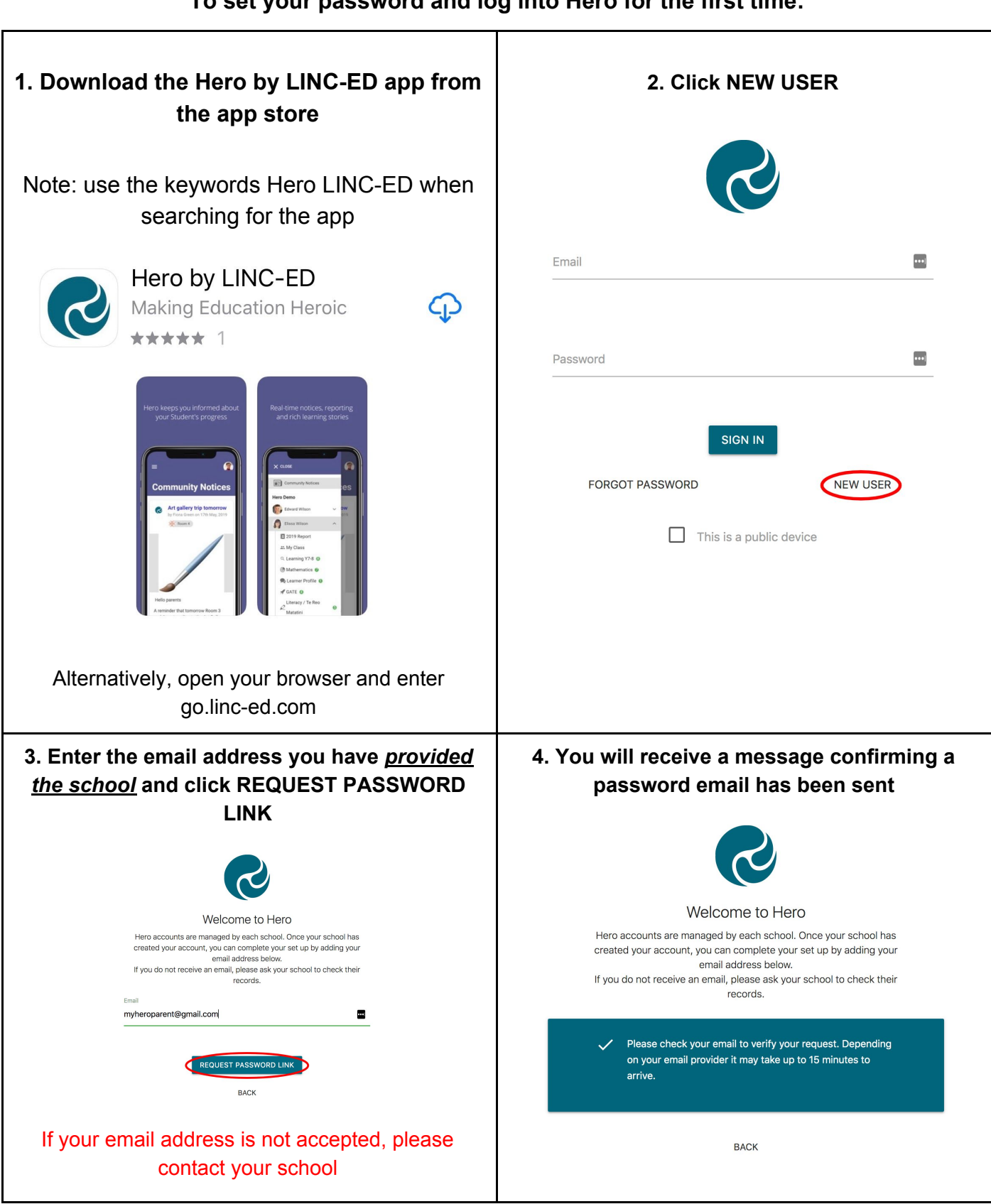

## **To set your password and log into Hero for the first time:**

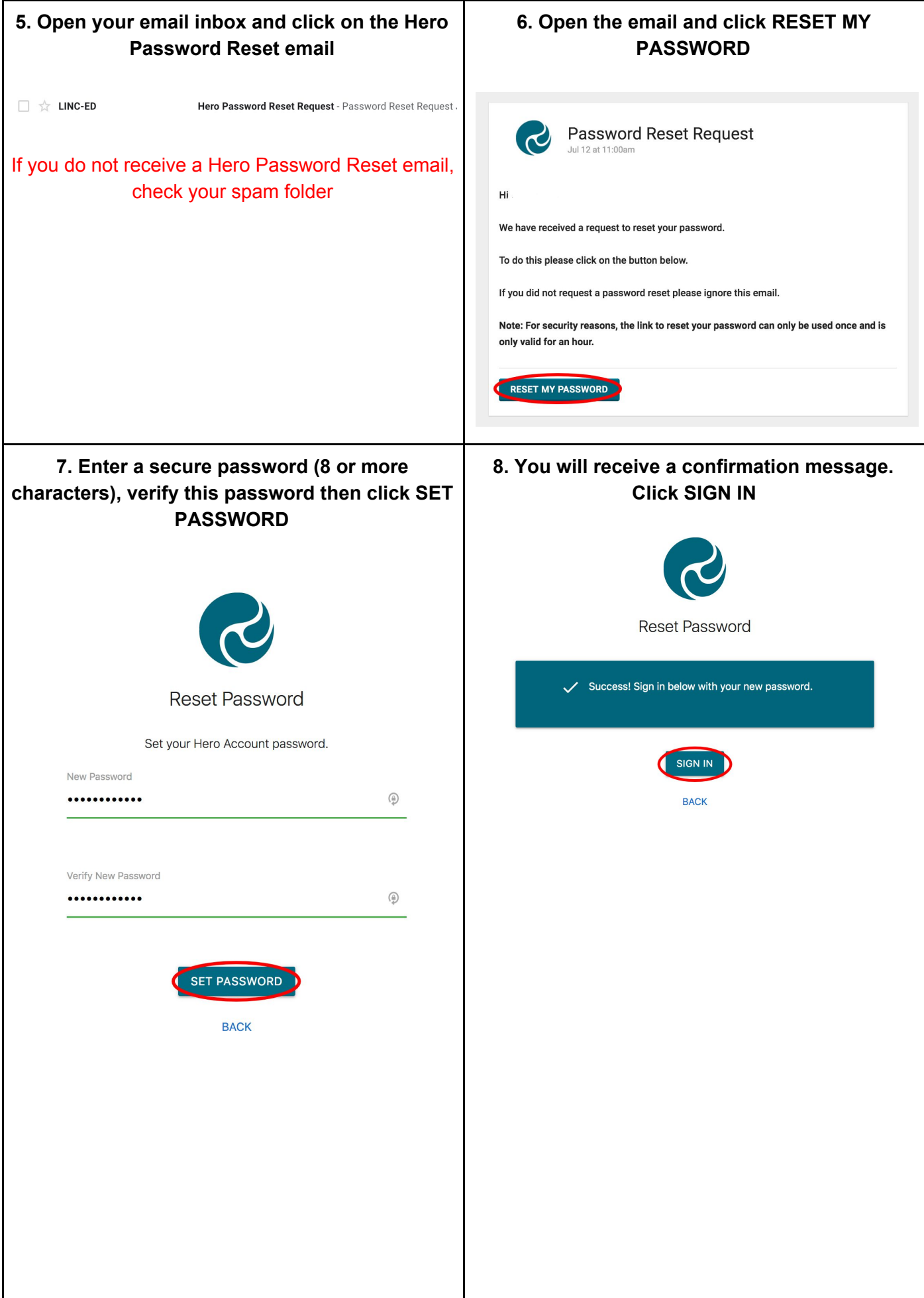

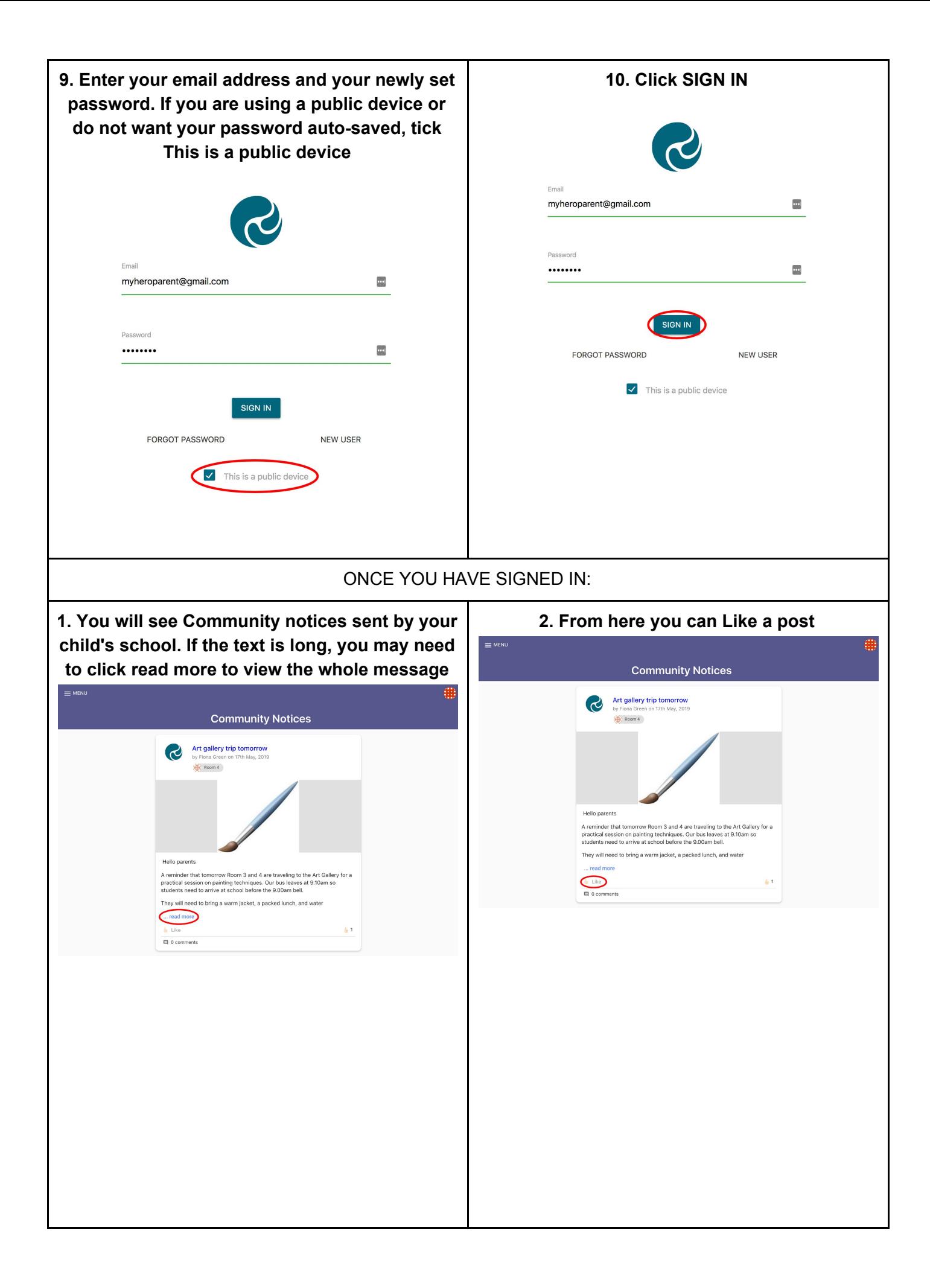

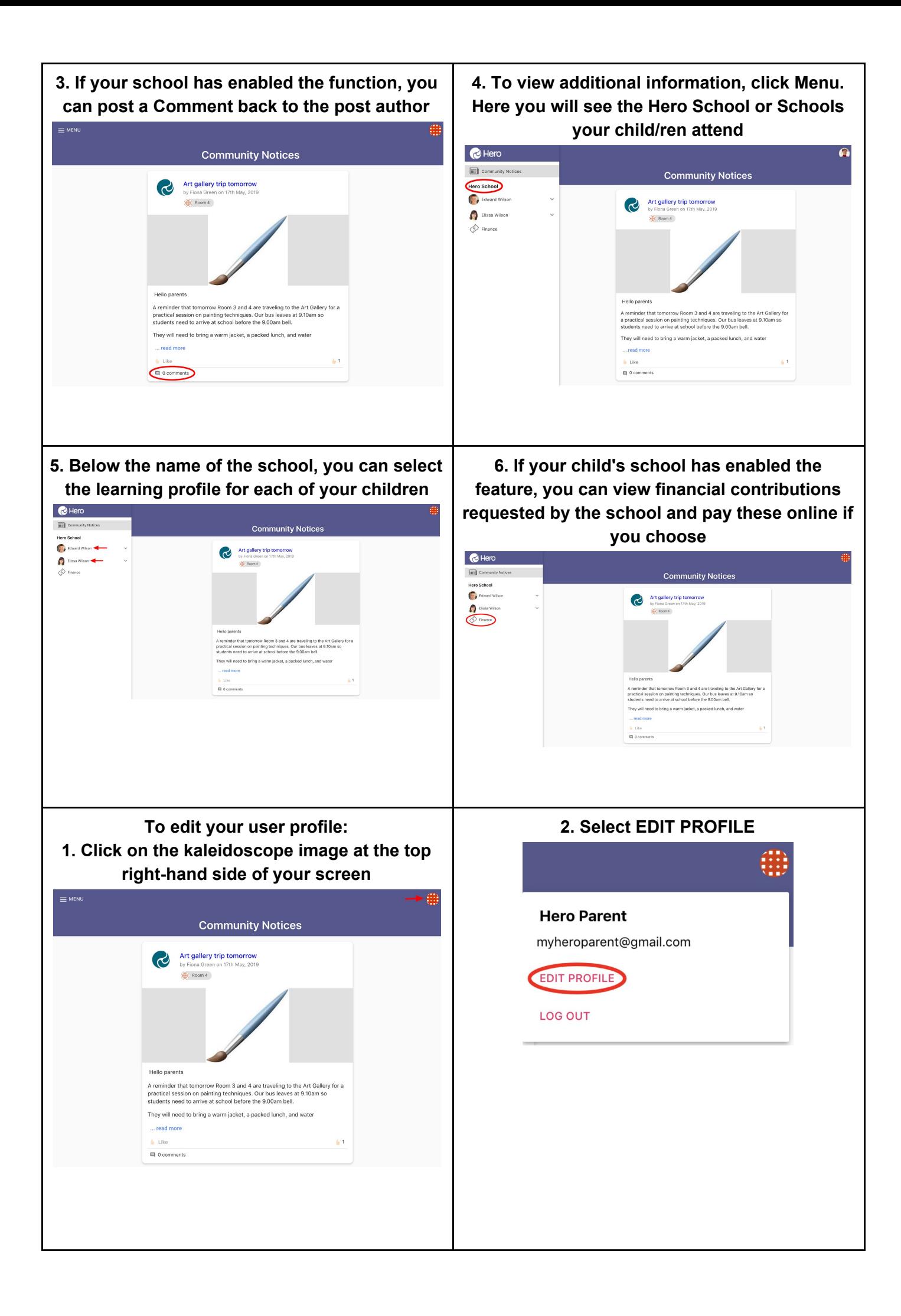

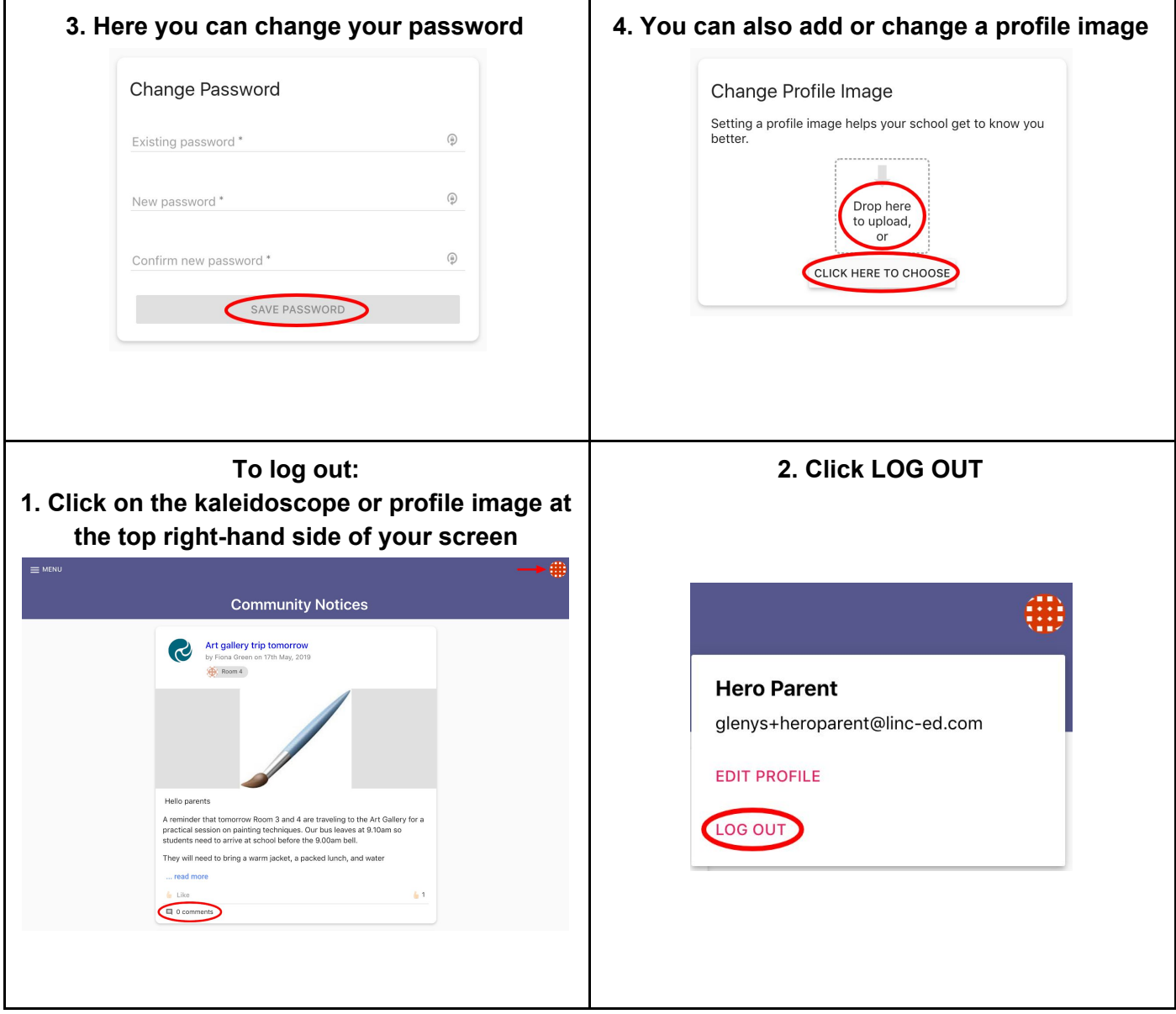